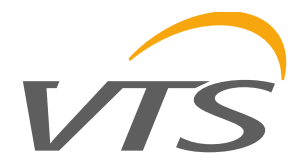

# Плата расширения для EC-двигателеи 1-2-1209-0062 вер 1.0

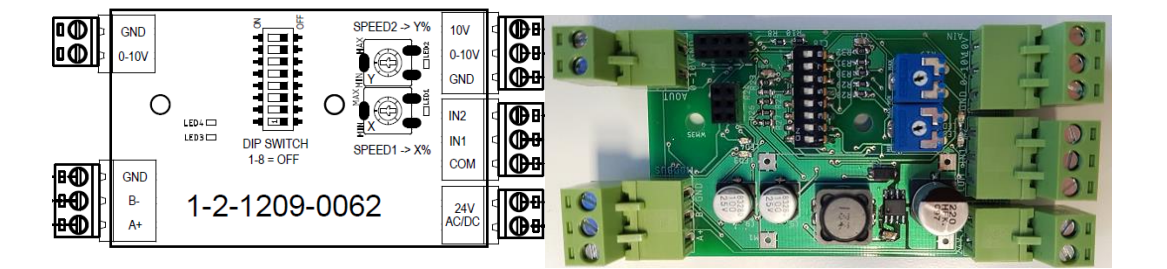

### **Введение**

Данная плата выполняет следующие функции:

- 1) преобразует цифровые(дискретные) входы в аналоговый вход 0-10V используется для управления двигателем ЕС с помощью аналогового сигнала или пртокола Modbus. В этой конфигурации связь Modbus находится в режиме Master. Плата может отправлять команды используя протокол для управления скоростью двигателя. Одна плата может отправлять команды для 10 двигателей по адресу 1-10, если все двигатели имеют одинаковую скорость передачи данных
- 2) плата расширения ввода/вывода для контроллера PLC. В этой конфигурации плата находится в режиме SLAVE. Внешний контроллер PLC отправляет команды на плату для управления включением/выключением (I/O).

### **Параметры работы**

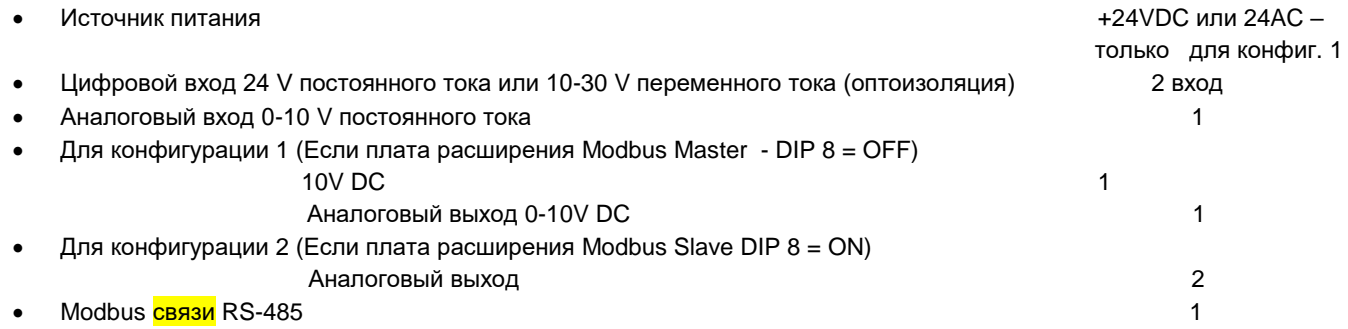

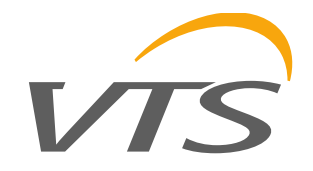

## **Изменение настроек**

Для изменения настроек необходимо установить DIP-переключатель в положение:

1) DIP 1-8=OFF

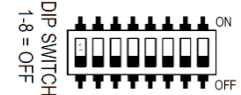

Конфигурация 1 – Плата EC\_board - Modbus Master, может без помощи извне управлять скоростью двигателя EC. Изменить скорость путем изменения цифрового выхода. Установите скорость с помощью аналогового выхода 0-10 V или протокола Modbus.

2) DIP 1-7=OFF, DIP8=ON

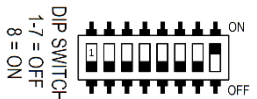

Конфигурация 2 – Плата EC\_board - Modbus Slave, не может работать без внешнего контроллера. Изменение выходов и чтение входов по командам от внешнего контроллера PLC. Относится к платам PCB-EC, которые после переключения переключателя положения

8 не изменяют логику программы. Для использования с щитами управления - переключите DIP-переключатель 7 в положение «Вкл.». DIP-переключатель 7 является резервным (дополнительно к DIP-8), в этом случае его переключение повышает точность считывания микроконтроллера.

RUS

# **Функционал конфигураций**

#### **Конфигурация 1 - DIP8=ВЫКЛ**

Потенциометры устанавливают значение напряжения для скорости 1 и 2. При активации входов IN1 и IN2 - зеленые светодиоды 1 и 2 для скорости 1 и 2 загорятся соответственно. Значение на выходе соответствует установленным диапазонам потенциометров.

Допускается работа с 3 скоростями. Скорость 3 через вход 0-10 V. Сигнал выше 5 V = активации скорости 3. Скорость 3 дает максимальный сигнал 10 V - регулировка невозможна. После активации передачи 3 зеленый светодиод 3 замигает.

Сигнал для запуска скорости 1 также является разрешением на работу. Нет сигнала - нет напряжения на выходе 0-10 V = 0 V, несмотря на активацию передач 2 и 3.

Установка значения с помощью меньшего потенциометра для скорости 2, чем для скорости 1, вызывает тревогу (мигание красного светодиода 4), а выход 0-10 V устанавливается на 0 V.

Выход 0-10 V1 постоянно установлен на 10 V постоянного тока и помечен как 10 V на печатной плате.

Modbus используется для управления скоростью двигателей EC VTS, вместо сигнала 0-10 V. Он является Modbus Master. Не должно быть подключено к другой линии RS-485. Система одновременно выдает сигнал 0-10 V и значение после Modbus. Двигатель должен быть настроен на работу по Modbus (вместо 0-10 V) - стандарт для двигателей VSS005s. Управление возможно двигателями с адресами от 1 до 10.

#### **Конфигурация 2 - DIP8 = ВКЛ**

Система используетс для расширения входов/выходов подключенного ПЛК. Данные отправляются по шине Modbus.

Потенциометры могут использоваться для установки аналоговых выходов в определенное состояние в случае потери связи между ПЛК и платой EC-board. Настройки контролируются DIP-переключателем 7 в соответствии со значениями, показанными на схеме.

#### **Конфигурация 1 и 2 (общее)**

Включение питания - зеленый светодиод 3 включен.

Параметры связи DIP 1 = ВЫКЛ скорость 9600 8/N/1.

DIP1 = ВКЛ скорость 19200 8/N/1.

Скорость можно переключать во время работы модуля.

VTS оставляет за собой право вносить изменения в данное руководство без предварительного уведомления

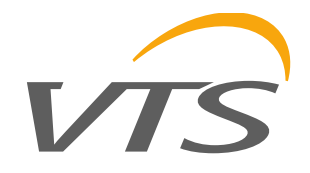

# **СХЕМЫ Конфигурация I - Преобразование цифровых входов в аналоговый вход - 2 скорости**

RUS

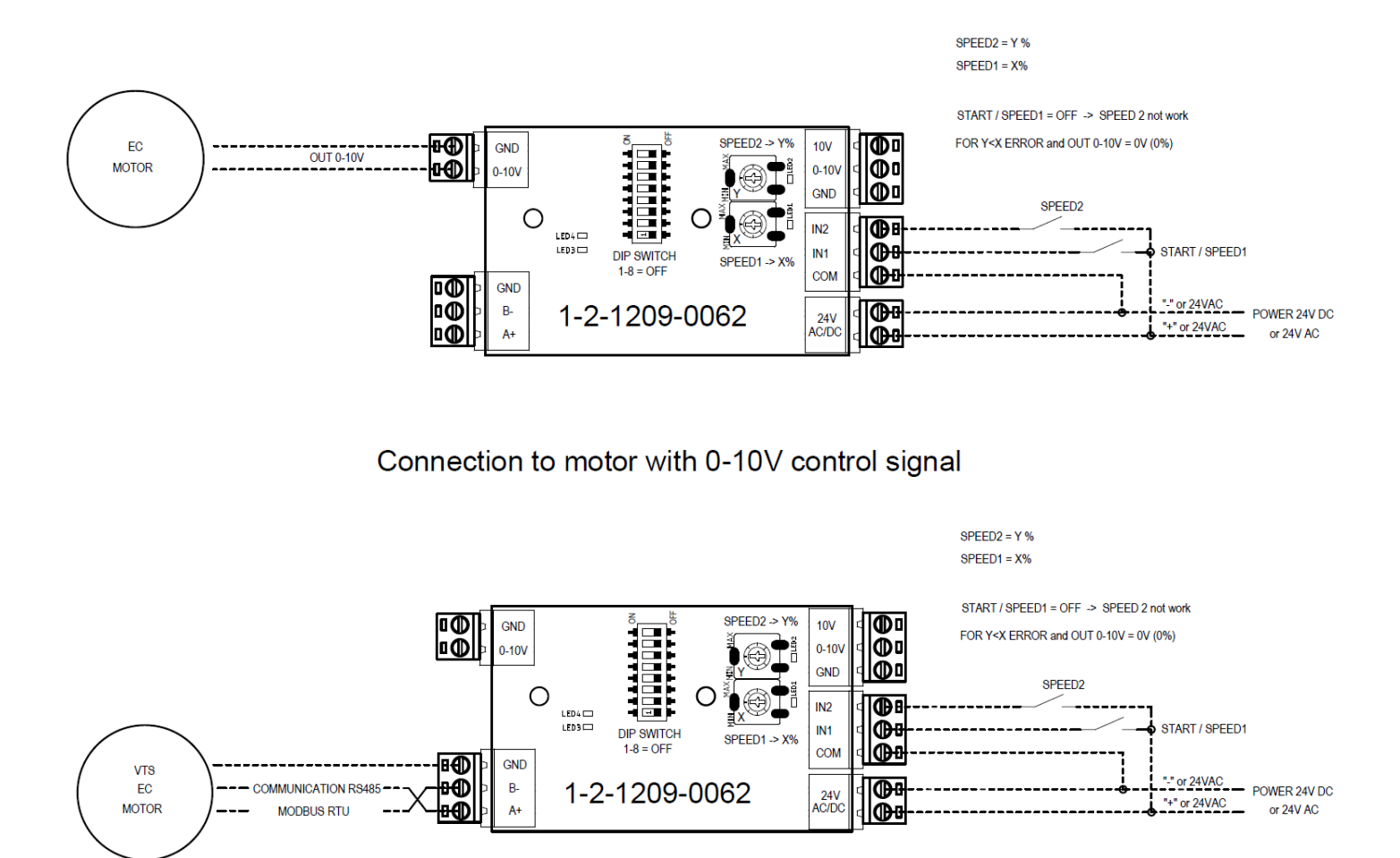

Connection to motor with MODBUS control signal for VVS005s EC072/25E3G01-B190

For MOTOR EC072/25E3G01-B190 Cable1 (power): Brown - L, Blue - N, Green/Yellow - PE Cable2 (communication): Yellow- A+, White- B+, Blue - GND

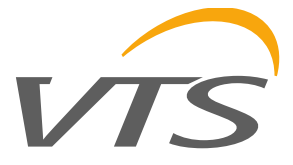

**Конфигурация I - Преобразование цифровых входов в аналоговый вход - 3 скорости**

RUS

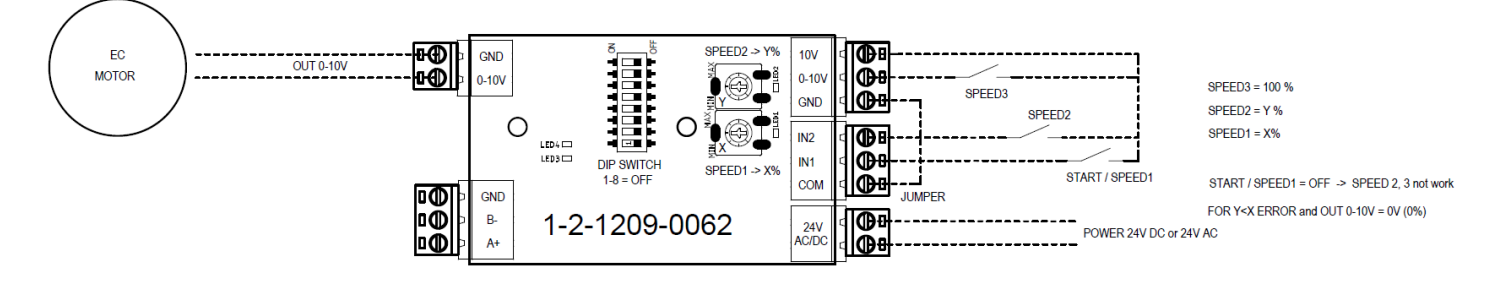

Connection to motor with 0-10V control signal

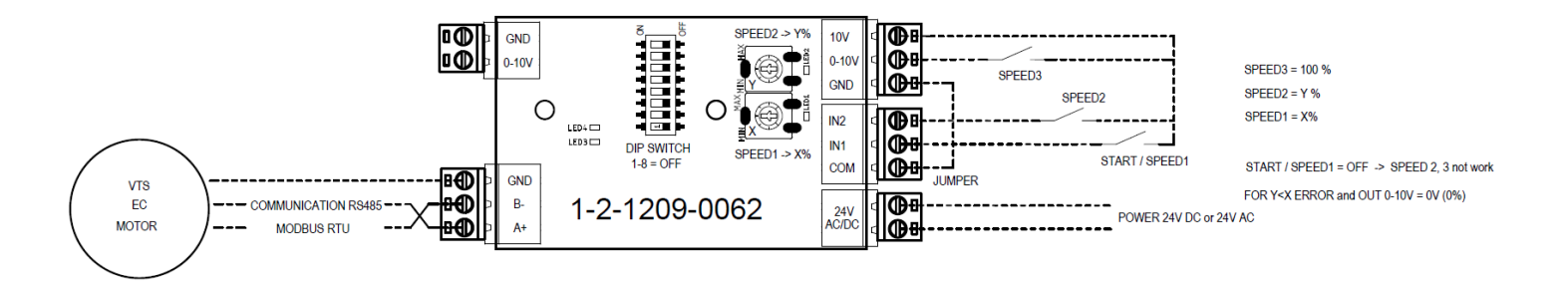

Connection to motor with MODBUS control signal for VVS005s EC072/25E3G01-B190

For MOTOR EC072/25E3G01-B190 Cable1 (power): Brown - L, Blue - N, Green/Yellow - PE Cable2 (communication): Yellow- A+, White- B+, Blue - GND

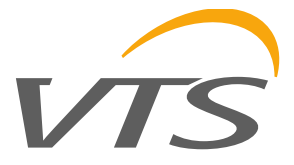

# **Конфигурация II - Конфигурация с внешним I/O модулем (Modbus Slave)**

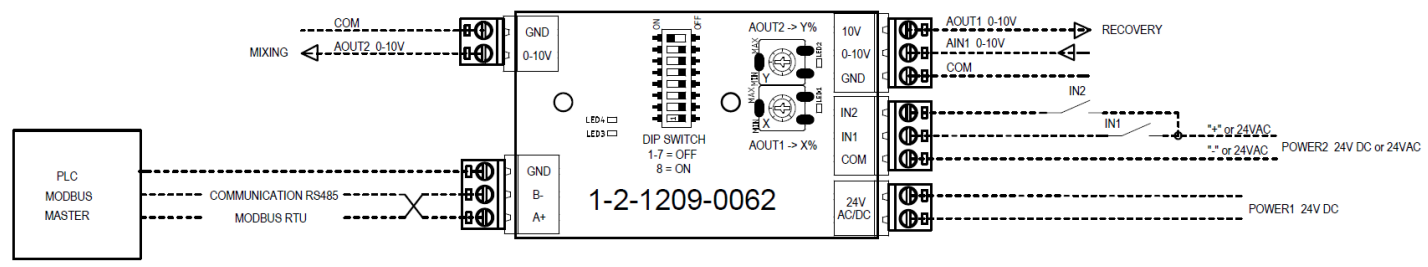

FOR DIP SWITCH 7 = ON after 60s lost communication AOUT1=X%, AOUT2=Y% FOR DIP SWITCH  $7 =$  OFF after 60s lost communication AOI IT1=0% AOI IT2=0%

## Connection to PLC Modbus Master to controls boards I/O

- 2 analog outputs
- 1 analog input
- 2 digital input

# **Таблица ввода/вывода**

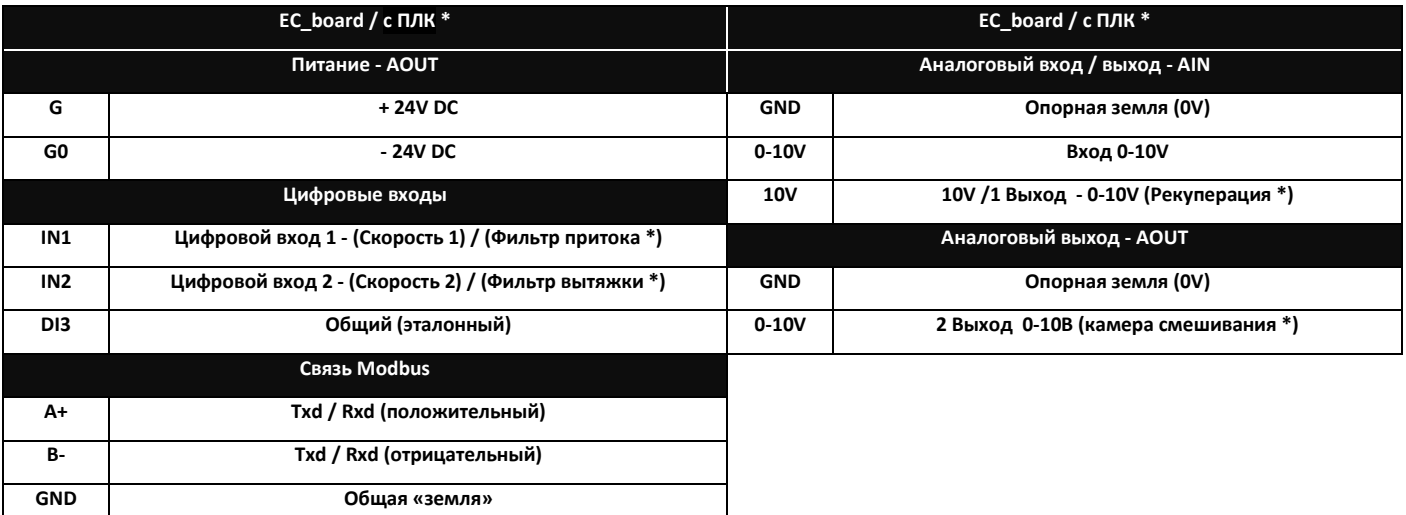

**\* для I/O функции EC\_board при использовании с внешним контроллером**

# **Таблица LED-сигналов**

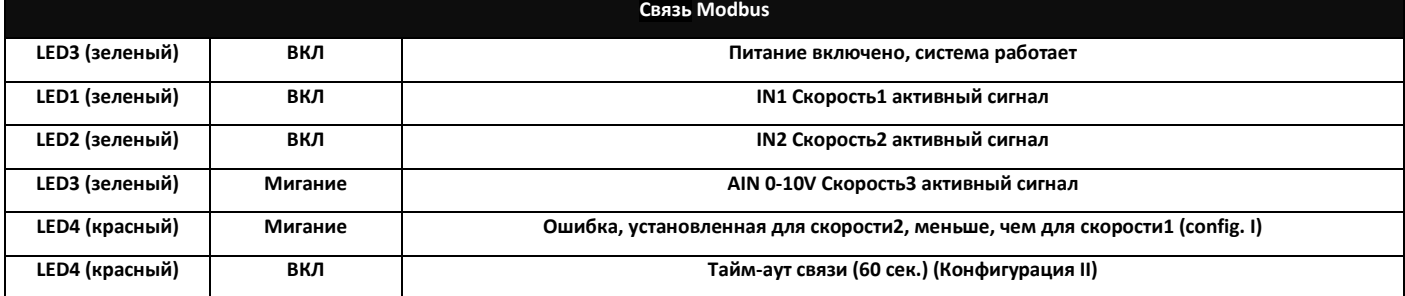

VTS оставляет за собой право вносить изменения в данное руководство без предварительного уведомления